# **CS062** DATA STRUCTURES AND ADVANCED PROGRAMMING

## 6: Exceptions & I/O

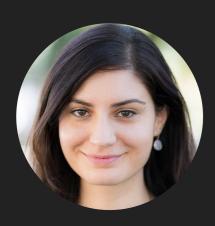

Alexandra Papoutsaki Lectures

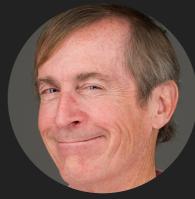

Mark Kampe Labs Lecture 6: Exceptions & I/O

- Exceptions
- Assertions
- Text I/O
- Binary I/O

Some slides adopted from Introduction to Java and Oracle tutorials

Exceptions are exceptional or unwanted events

- > That is operations that disrupt the normal flow of the program.
  - E.g., divide a number by zero, run out of memory, ask for a file that does not exist, etc.
- When an error occurs within a method, the method throws an exception object that contains its name, type, and state of program.
- The runtime system looks for something to handle the exception among the call stack, the list of methods called (in reverse order) by main to reach the error.
- The exception handler catches the exception. If no appropriate handler, the program terminates.

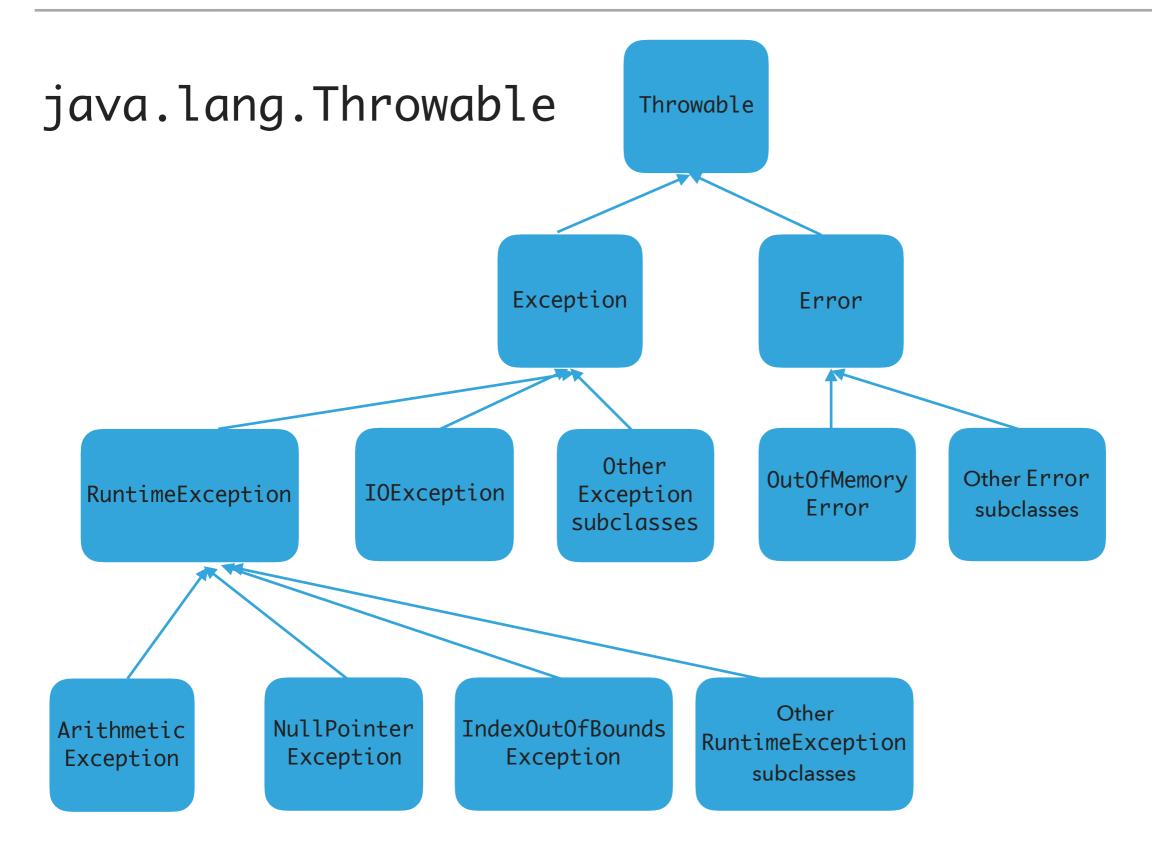

#### Three major types of exception classes

> Error: rare internal system errors that an application cannot recover from.

- > Typically not caught and program has to terminate.
- e.g., java.lang.OutOfMemoryError or java.lang.StackOverflowError
- Exception: errors caused by program and external circumstances.
  - Can be caught and handled.
  - e.g., java.io.Exception
- RuntimeException: programming errors that can occur in any Java method.
  - Method not required to declare that it throws any of the exception.
  - e.g., java.lang.IndexOutOfBoundsException, java.lang.NullPointerException, java.lang.ArithmeticException
- Unchecked exceptions: Error and RuntimeException and subclasses.
- Checked exceptions: All other exceptions programmer has to check and deal with them.

#### Handling exceptions

- Three operations:
  - Declaring an exception
  - Throwing an exception
  - Catching an exception

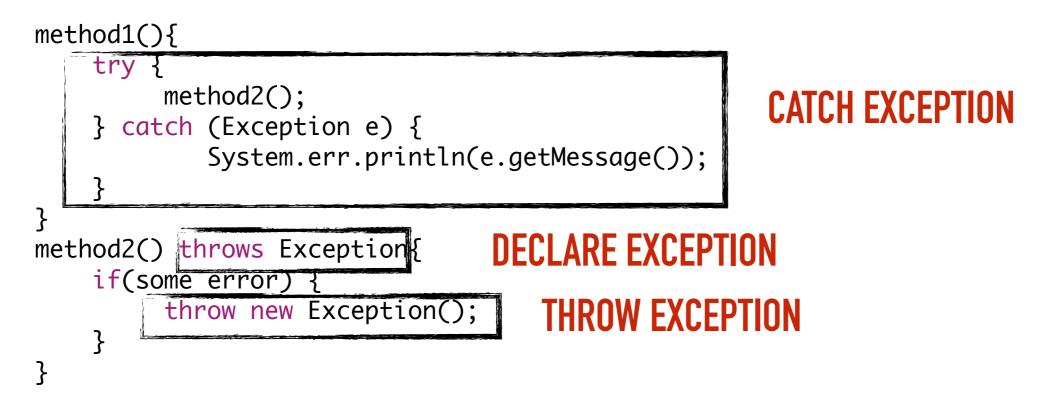

#### **Declaring exceptions**

- Every method must state the types of *checked* exceptions it might throw in the method header so that the caller of the method is informed of the exception.
  - System errors and runtime exceptions can happen to any code, therefore Java does not require explicit declaration of unchecked exceptions.
- > public void exceptionalMethod() throws IOException{
- throws: the method might throw an exception. Can also throw multiple exceptions, separated by comma.

Throwing exceptions

- If an error is detected, then the program can throw an exception.
  - e.g., you have asked for age and the user gave you a string. You can throw an IllegalArgumentException.
- throw new IllegalArgumentException("Wrong argument");
  - The argument in the constructor is called the exception message. You can access it by invoking getMessage().
- throws FOR DECLARING AN EXCEPTION, throw TO THROW AN EXCEPTION

#### **Catching exceptions**

> An exception can be caught and handled in a try-catch block.

> If no exception is thrown, then the catch blocks are skipped.

> If an exception is thrown, the execution of the try block ends at the responsible statement.

- > The order of catch blocks is important. A compile error will result if a catch block for a superclass type appears before a catch block for a subclass. E.g., catch(Exception ex) followed by catch(RuntimeException ex) won't compile.
- If a method declares a checked exception (e.g., void p1() throws IOException) and you invoke it, you have to enclose it in a try catch block or declare to throw the exception in the calling method (e.g., try{ p1();} catch (IOException e){...}.

#### EXCEPTIONS

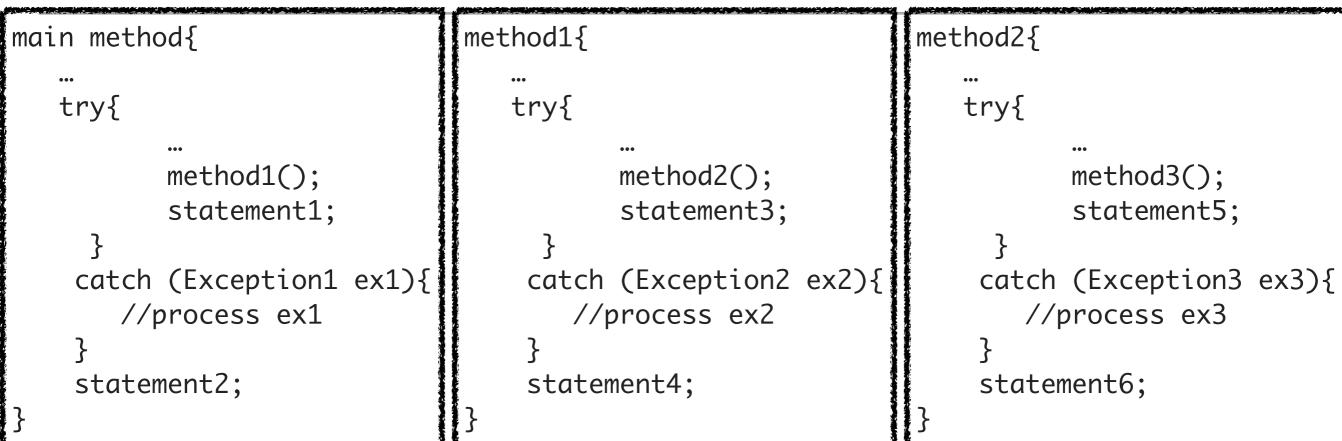

Assume method3 throws an exception. Possible outcomes:

- Exception is of type Exception3. Caught in method2. statement5 is skipped. statement6 is executed.
- Exception is of type Exception2. Caught in method1. statement3 is skipped. statement4 is executed.
- Exception is of type Exception1. Caught in main. statement1 is skipped. statement2 is executed.
- Exception is not caught in method2, method1, and main, the program terminates. statement1 and statement2 are not executed.

### finally block

Used when you want to execute some code regardless of whether an exception occurs or is caught

#### **EXCEPTIONS**

```
/**
 * Illustrates try, catch, finally blocks
 * @author https://docs.oracle.com/javase/tutorial/essential/exceptions/putItTogether.html
 *
 */
import java.io.*;
import java.util.List;
import java.util.ArrayList;
public class ListOfNumbers {
      // Note: This class will not compile yet.
      private List<Integer> list;
      private static final int SIZE = 10;
      public ListOfNumbers() {
             list = new ArrayList<Integer>(SIZE);
             for (int i = 0; i < SIZE; i++) {</pre>
                   list.add(new Integer(i));
             }
      }
      public void writeList() {
             PrintWriter out = null;
             try {
                   System.out.println("Entering" + " try statement");
                   out = new PrintWriter(new FileWriter("OutFile.txt"));
                   for (int i = 0; i < SIZE; i++) {</pre>
                          out.println("Value at: " + i + " = " + list.get(i));
                   }
             } catch (IndexOutOfBoundsException e) {
                   System.err.println("Caught IndexOutOfBoundsException: " + e.getMessage());
             } catch (IOException e) {
                   System.err.println("Caught IOException: " + e.getMessage());
            } finally {
                   if (out != null) {
                          System.out.println("Closing PrintWriter");
                          out.close();
                   } else {
                          System.out.println("PrintWriter not open");
                   }
            }
      }
}
```

#### **Practice Time**

1. Is there anything wrong with this exception handler?

13

try {

}

- } catch (Exception e) {
- } catch (ArithmeticException a) {

#### Answers

1. The ordering matters! The second handler can never be reached and the code won't compile.

Lecture 6: Exceptions & I/O

- Exceptions
- Assertions
- Text I/O
- Binary I/O

Pre and post conditions

- Pre-condition: Specification of what must be true for method to work properly.
- Post-condition: Specification of what must be true at end of method if precondition held before execution.

Assertions test correctness of assumptions about our program

An assertion must be a statement that is either true or false and should be true if there are no mistakes in the program.

Two forms:

assert booleanExpression ;
assert booleanExpression : message ;

- If they evaluate to true, nothing happens.
- If they fail, they throw an AssertionError.
- E.g., assert age >= 21 : " Underage";
- If failed:
  - Exception in thread "main" java.lang.AssertionError: Underage

#### **Enabling assertions**

- By default off.
  - ▶ java -ea
  - Or adding ea as virtual machine argument in arguments tab in Eclipse when set up runtime configuration.
- Little cost as they can be turned on/off.
- That means that they should NOT be used to check arguments in public methods.
  - **USE EXCEPTIONS INSTEAD!**

Lecture 6: Exceptions & I/O

- Exceptions
- Assertions
- Text I/O
- Binary I/O

#### I/O streams

- Input stream: a sequence of data into the program.
- Output stream: a sequence of data out of the program.
- Stream sources and destinations include disk files, keyboard, peripherals, memory arrays, other programs, etc.
- Data stored in variables, objects and data structures are temporary and lost when the program terminates. Streams allow us to save them in files, e.g., on disk or CD (!)
- Streams can support different kinds of data: bytes, principles, characters, objects, etc.

Text and Binary files

- Text files: Contain sequences of characters and can be viewed in a text editor or read by a program.
  - Typically set to ASCII encoding.
  - Common extension: .txt
- Binary files: Contents are handled as sequences of binary digits by programs.
  - Common extension: .dat

#### Files

- Every file is placed in a directory in the file system.
- Absolute file name: the file name with its complete path and drive letter.
  - e.g., on Windows: C:\apapoutsaki\somefile.txt
  - On Mac/Unix: /home/apapoutsaki.somefile.txt
- File: contains methods for obtaining file properties, renaming, and deleting files. Not for reading/writing!
- CAUTION: DIRECTORY SEPARATOR IN WINDOWS IS \, WHICH IS SPECIAL CHARACTER IN JAVA. SHOULD BE "\\" INSTEAD.

#### /\*\*

```
* Demonstrates File class and its operations.
 * @author https://liveexample.pearsoncmg.com/html/TestFileClass.html
 *
 */
import java.io.File;
import java.util.Date;
public class TestFile {
  public static void main(String[] args) {
    File file = new File("some.text");
    System.out.println("Does it exist? " + file.exists());
    System.out.println("The file has " + file.length() + " bytes");
    System.out.println("Can it be read? " + file.canRead());
    System.out.println("Can it be written? " + file.canWrite());
    System.out.println("Is it a directory? " + file.isDirectory());
    System.out.println("Is it a file? " + file.isFile());
    System.out.println("Is it absolute? " + file.isAbsolute());
    System.out.println("Is it hidden? " + file.isHidden());
    System.out.println("Absolute path is " + file.getAbsolutePath());
    System.out.println("Last modified on " + new Date(file.lastModified()));
  }
```

}

#### Writing data to a text file

- PrintWriter output = new PrintWriter(new File("filename"));
- New file will be created. If already exists, discard.
- Invoking the constructor may throw an I/O Exception...
- output.print and output.println work with Strings, and primitives.
- Always close a stream!

```
/**
 * Demonstrates how to write to text file.
 * @author https://liveexample.pearsoncmg.com/html/WriteData.html
 *
 */
import java.io.File;
import java.io.IOException;
import java.io.PrintWriter;
public class WriteData {
    public static void main(String[] args) {
        PrintWriter output = null;
        try {
            output = new PrintWriter(new File("addresses.txt"));
            // Write formatted output to the file
            output.print("Alexandra Papoutsaki ");
            output.println(222);
            output.print("Mark Kampe ");
            output.println(212);
        } catch (IOException e) {
            System.err.println(e.getMessage());
        } finally {
            if (output != null)
                output.close();
        }
    }
}
```

Reading data from a text file

- java.util.Scanner reads Strings and primitives.
- Breaks input into tokens, demoted by whitespaces.
- To read from keyboard: Scanner input = new Scanner(System.in);
- > To read from file: Scanner input = new Scanner(new File("filename"));
- Need to close stream as before.
- hasNext() tells us if there are more tokens in the stream. next() returns one token at a time.
  - Variations of next are nextLine(), nextByte(), nextShort(), etc.

#### TEXT I/O

}

}

```
/**
 * Demonstrates how to read data from a text file.
 * @author https://liveexample.pearsoncmg.com/html/ReadData.html
 *
 */
import java.io.File;
import java.io.IOException;
import java.util.Scanner;
public class ReadData {
    public static void main(String[] args) {
        Scanner input = null;
        // Create a Scanner for the file
        try {
            input = new Scanner(new File("addresses.txt"));
            // Read data from a file
            while (input.hasNext()) {
                String firstName = input.next();
                String lastName = input.next();
                int room = input.nextInt();
                System.out.println(firstName + " " + lastName + " " + room);
            }
        } catch (IOException e) {
            System.err.println(e.getMessage());
        } finally {
            if (input != null)
                input.close();
        }
```

Lecture 6: Exceptions & I/O

- Exceptions
- Assertions
- Text I/O
- Binary I/O

#### **Readings:**

- Oracle's guides:
  - Exceptions: <u>https://docs.oracle.com/javase/tutorial/essential/exceptions/</u>
  - Assertions: <u>https://docs.oracle.com/javase/8/docs/technotes/guides/language/assert.html</u>
  - I/O: <u>https://docs.oracle.com/javase/tutorial/essential/io</u>
- Textbook:
  - Chapter 1.2 (Page 107)

Lecture 6: Exceptions & I/O

- Exceptions
- Assertions
- Text I/O
- Binary I/O

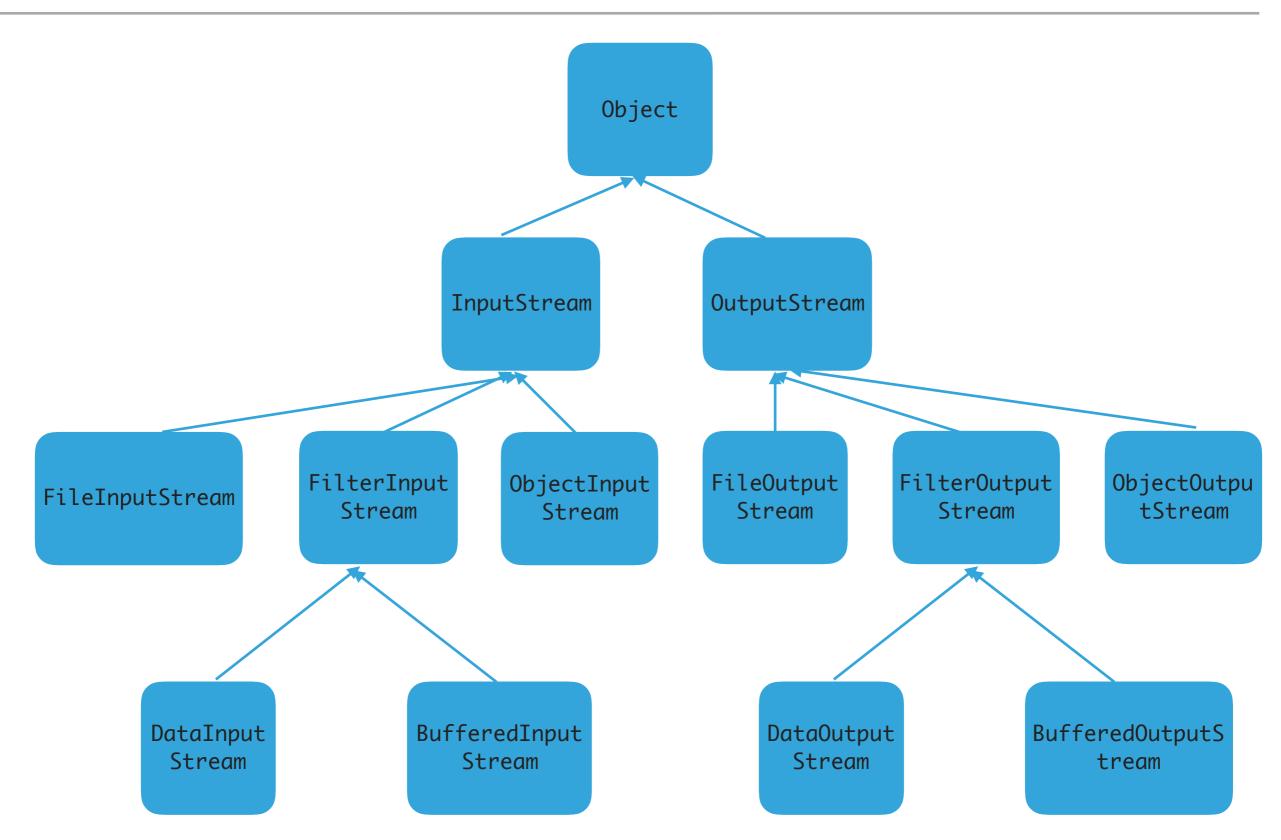

Reading/Writing bytes from/to binary files.

- FileInputStream/FileOutputStream reads/writes bytes from/to files.
- int read(): reads next byte of data. Returns value between 0 to 255.
- void write(int b): write next byte of data
- close(): closes stream

#### **BINARY I/O**

```
/**
 * Demonstrates input/output streams for binary files.
* @author https://liveexample.pearsoncmg.com/html/TestFileStream.html
 *
 */
import java.io.FileOutputStream;
import java.io.FileInputStream;
import java.io.IOException;
public class TestFileStream {
      public static void main(String[] args) throws IOException {
        try (
          // Create an output stream to the file
           FileOutputStream output = new FileOutputStream("temp.dat");
        ) {
          // Output values to the file
          for (int i = 1; i <= 10; i++)
            output.write(i);
          output.close();
        }
        try (
          // Create an input stream for the file
           FileInputStream input = new FileInputStream("temp.dat");
        ) {
          // Read values from the file
          int value;
          while ((value = input.read()) != -1)
            System.out.print(value + " ");
          input.close();
        }
      }
    }
```

Converting bytes to primitives or strings

- DataInputStream/DataOutputStream reads/writes bytes from/to files and converts them to appropriate type.
- Wrappers to existing input/output streams.
- boolean/int/char/etc readBoolean/Int/Char/etc(): reads a boolean/int/char/etc from an input stream.
- Void writeBoolean/Int/Char/etc(boolean/int/char/ etc): write a boolean/int/char/etc to an output stream.

#### **BINARY I/O**

```
/**
 * Demonstrates input/output streams for binary files.
* @author https://liveexample.pearsoncmg.com/html/TestFileStream.html
 *
 */
import java.io.FileOutputStream;
import java.io.FileInputStream;
import java.io.IOException;
public class TestFileStream {
      public static void main(String[] args) throws IOException {
        try (
          // Create an output stream to the file
           FileOutputStream output = new FileOutputStream("temp.dat");
        ) {
          // Output values to the file
          for (int i = 1; i <= 10; i++)
            output.write(i);
          output.close();
        }
        try (
          // Create an input stream for the file
           FileInputStream input = new FileInputStream("temp.dat");
        ) {
          // Read values from the file
          int value;
          while ((value = input.read()) != -1)
            System.out.print(value + " ");
          input.close();
        }
      }
    }
```

**Buffered** streams

- BufferedInputStream/BufferedOutputStream speed up read/write by using a buffer for efficient processing.
- Wrappers to existing input/output streams.
- DataInputStream input = new DataInputStream(new FileInputStream("temp.dat"));
- DataOutputStream output = new DataOutputStream(new FileOutputStream("temp.dat"));

Converting bytes to objects

- ObjectInputStream/ObjectOutputStream reads/writes bytes from/to files and converts them to
- Wrappers to existing input/output streams.
- Object readObject(): reads an object.
- void readObject(Object obj): writes an object.